# Task Factory Upsert Destination

Last Modified on 28 September 2020

## Upsert Destination

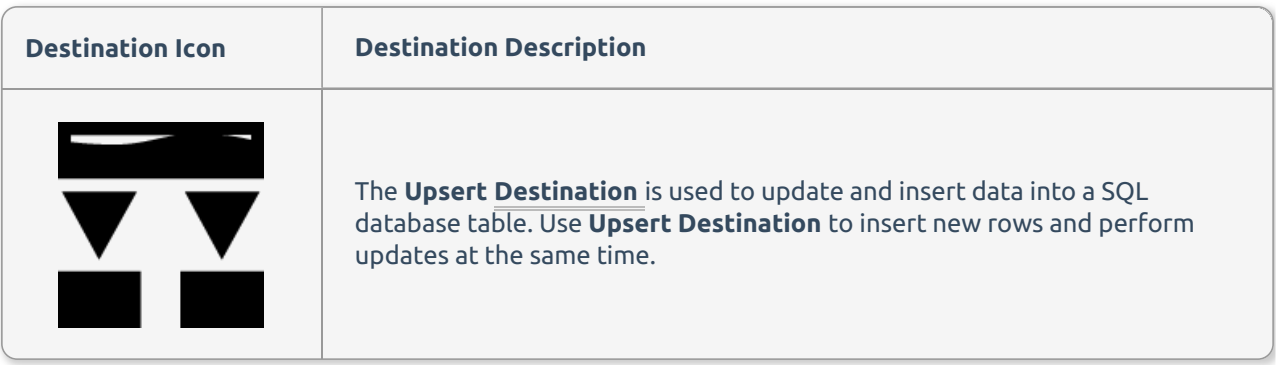

General

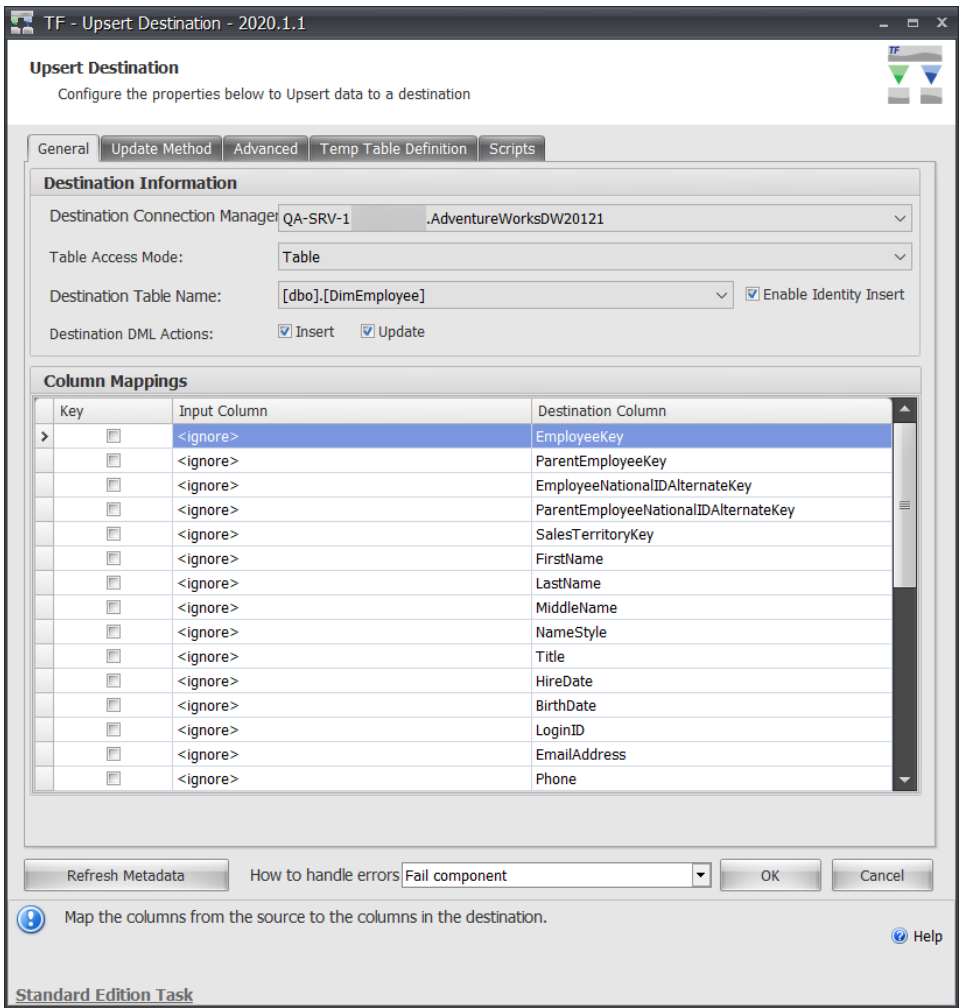

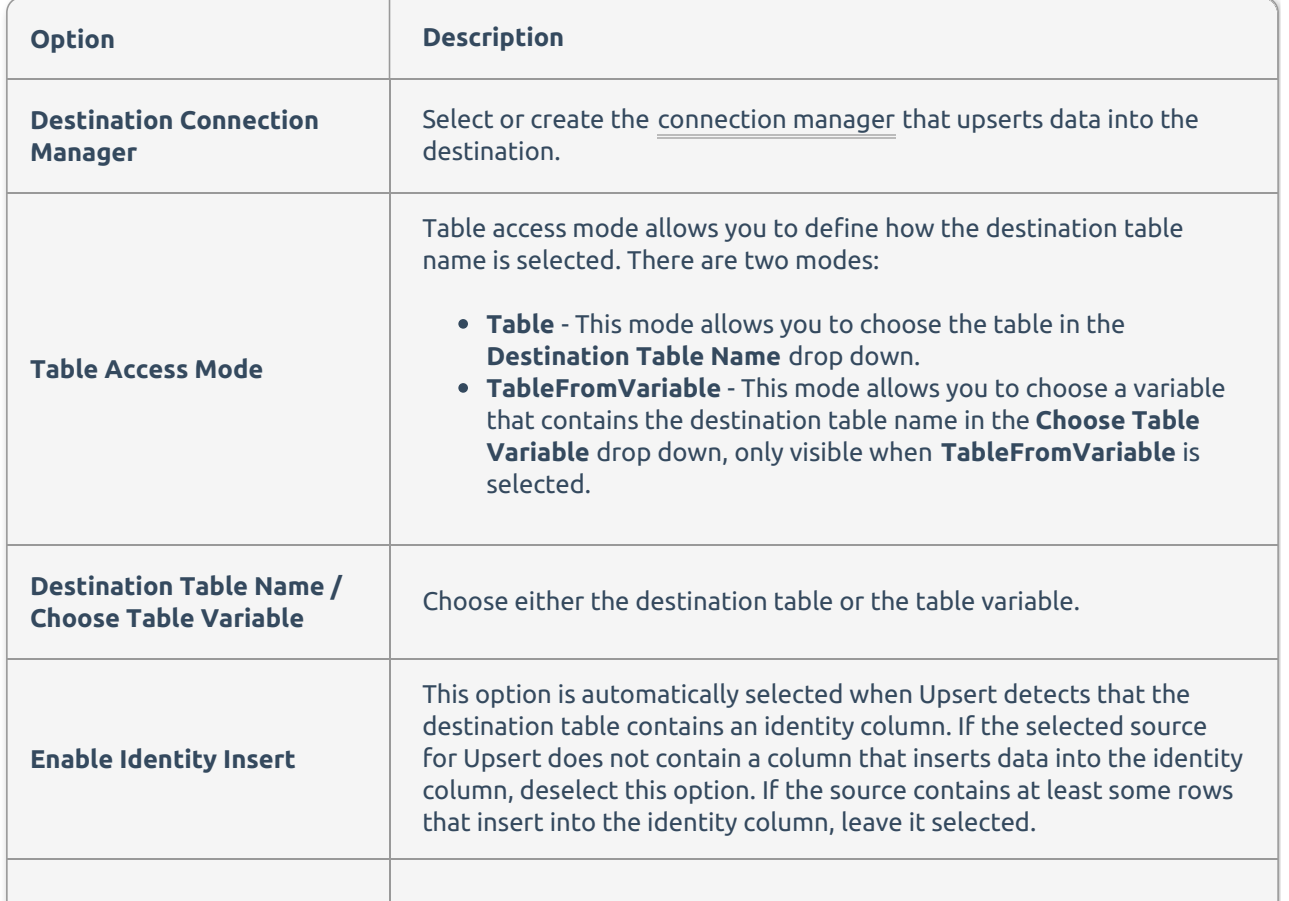

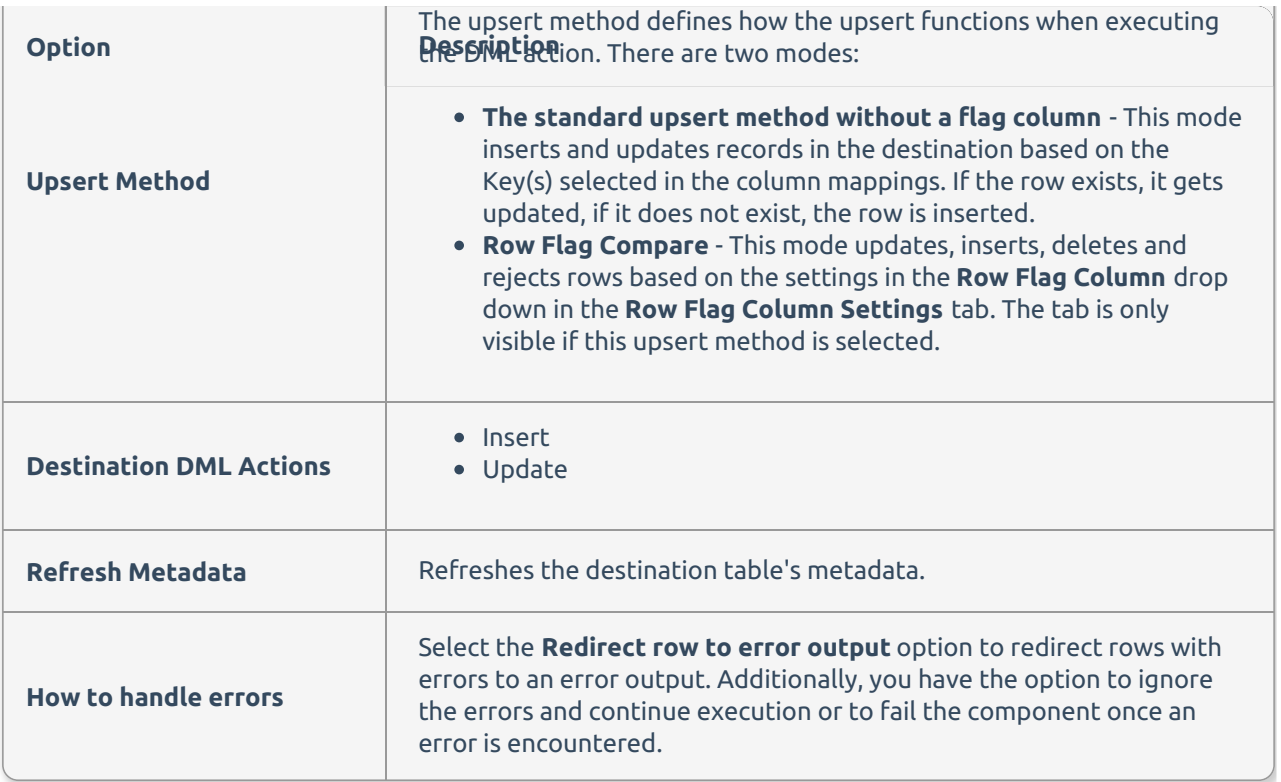

## Update Method

The update method tab allows you to control if updates occur on the selected destination table by giving you four options:

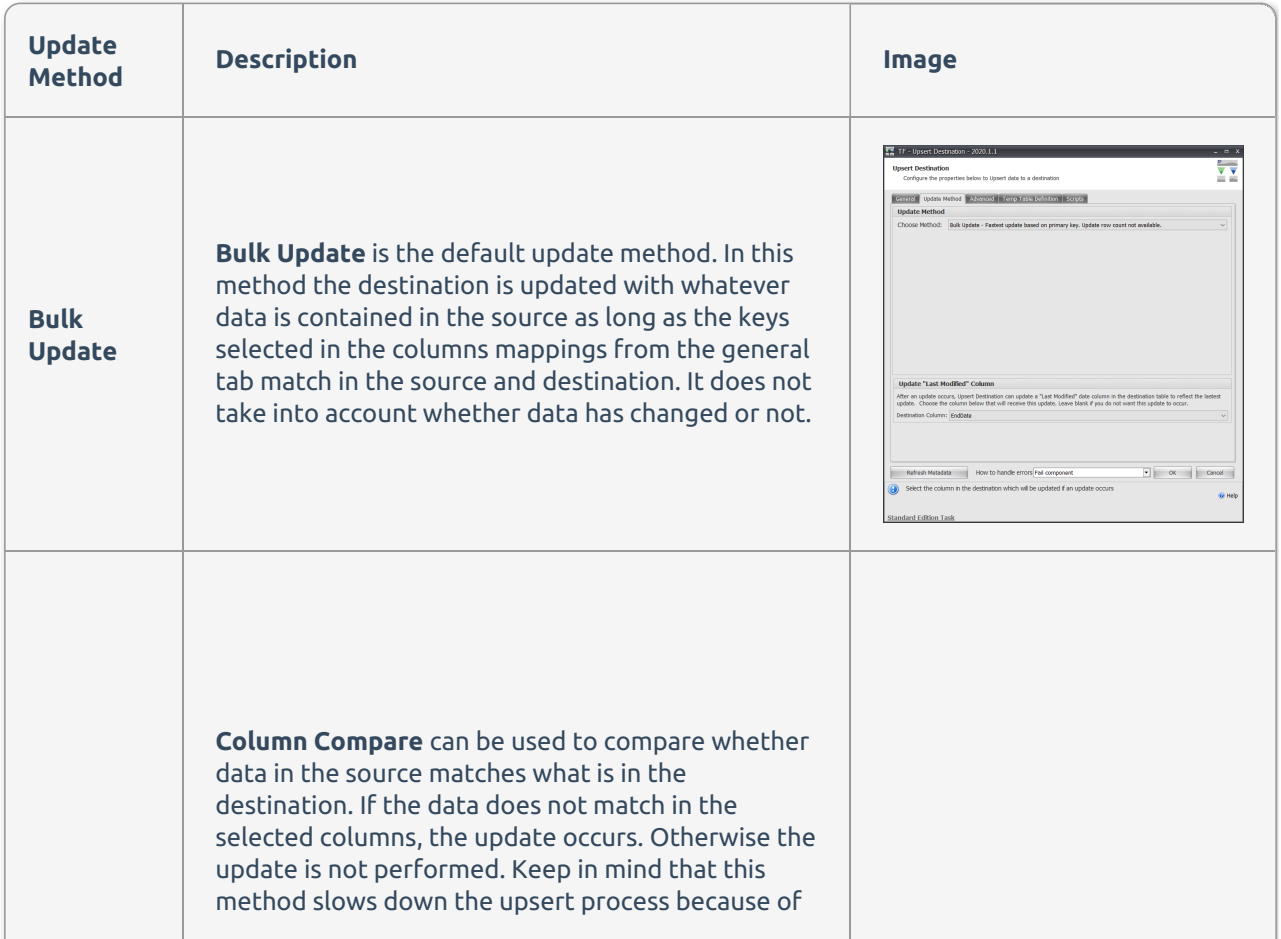

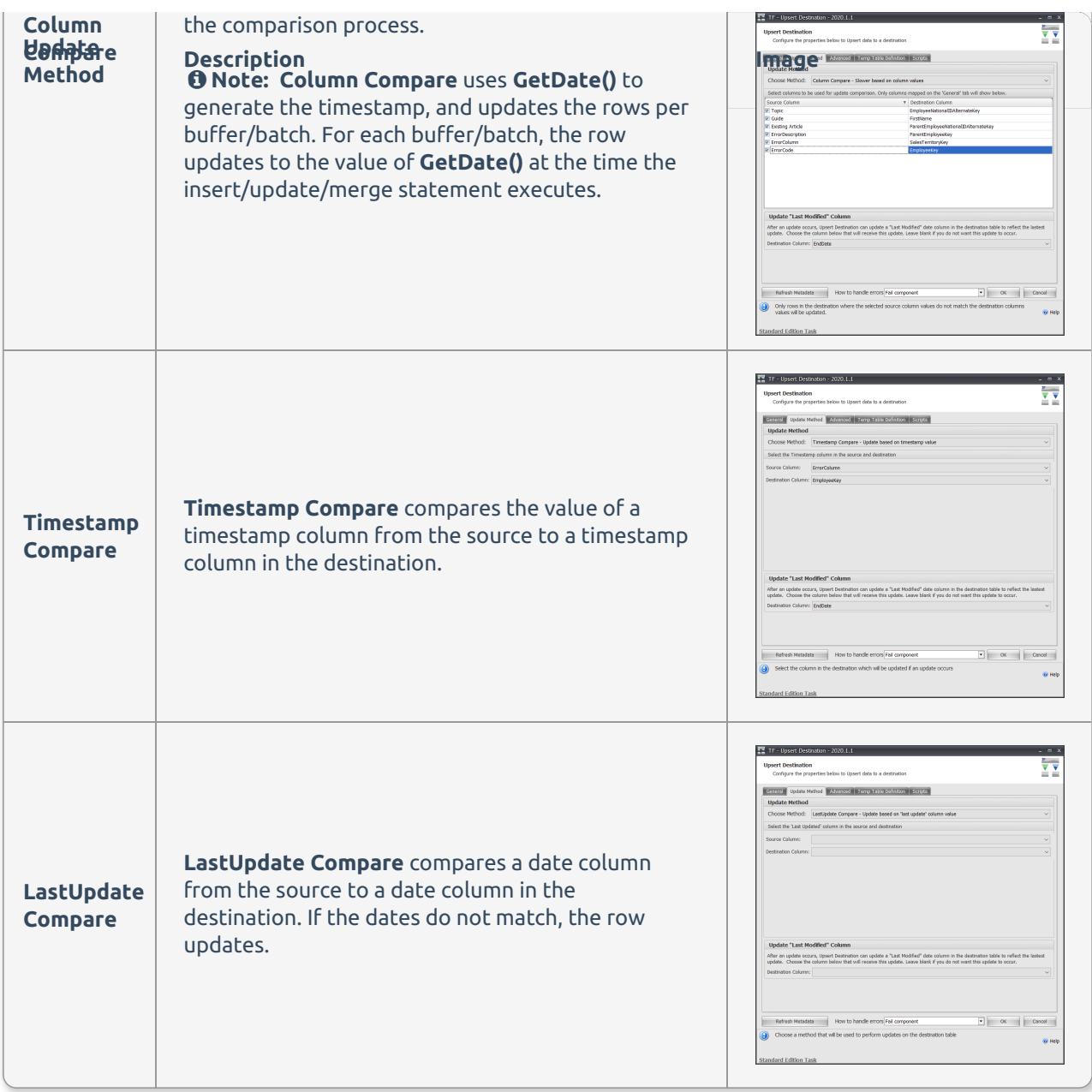

Advanced Tab

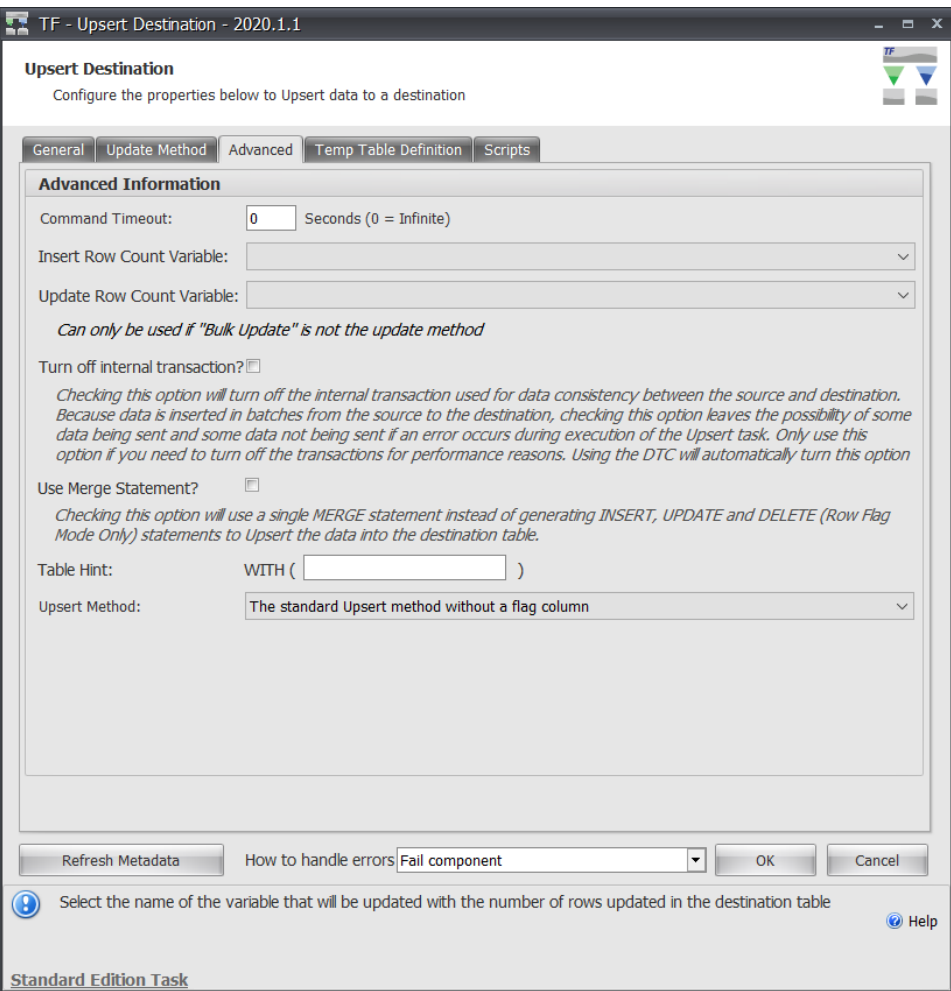

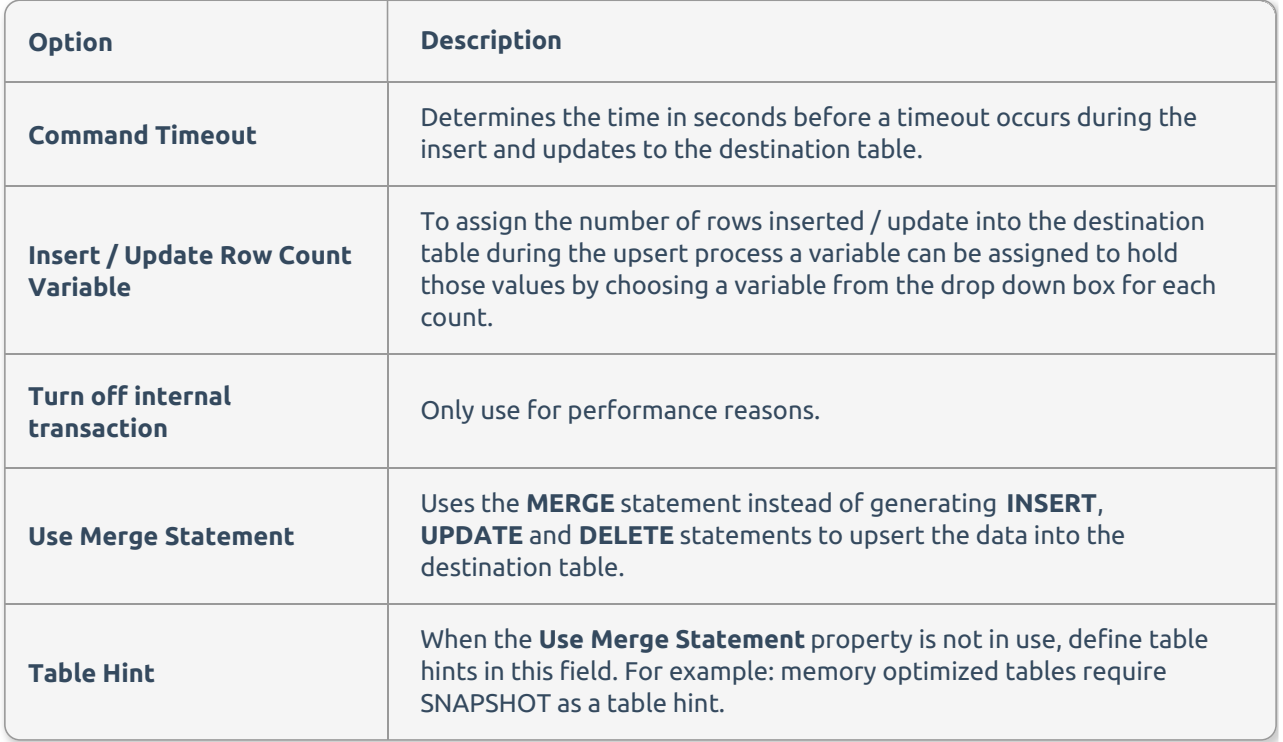

- Table hints cannot be in use when **Turn off internal transactions** property is set to true.
- Memory optimized tables do not allow use of the **merge** statement option.

## Temp Table Definition

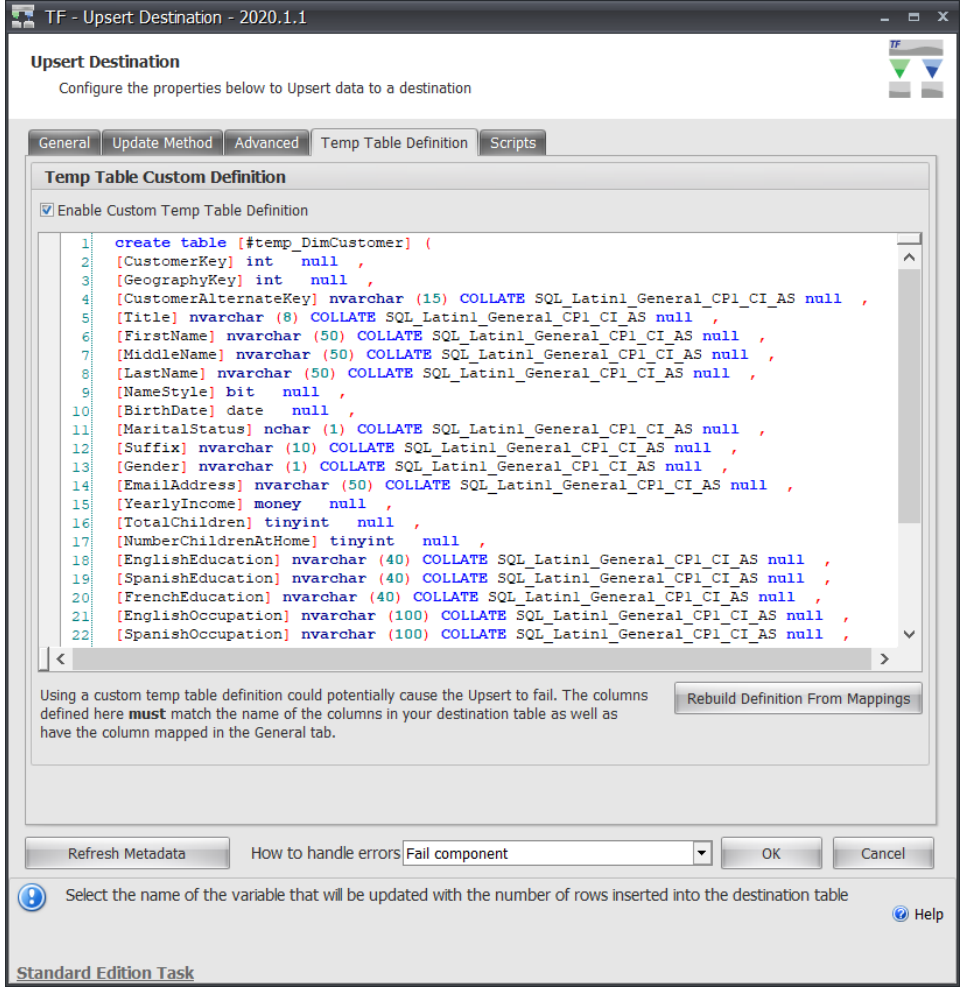

You can define your own custom temporary table.

Scripts

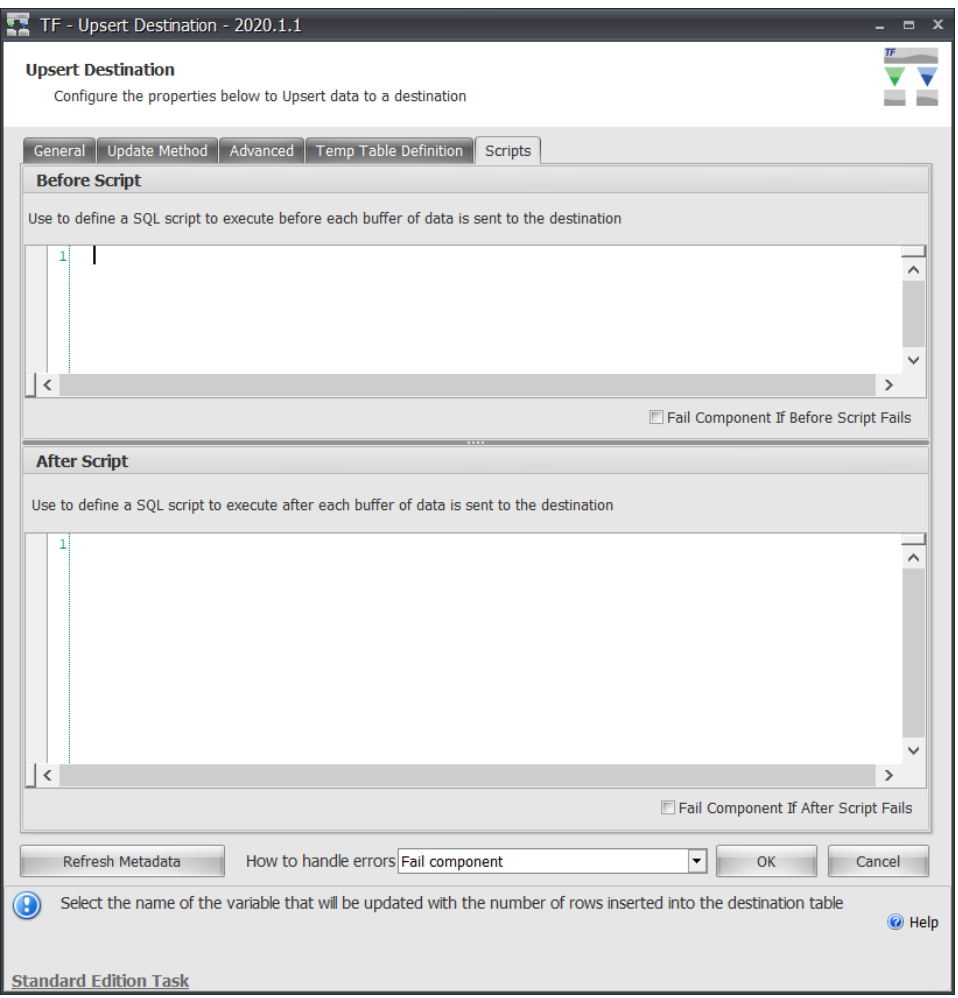

You can write custom T-SQL queries to be performed before or after each buffer.

**Note:** When redirecting errors to the error output:

- If a failure occurs during the regular upserting of rows through bulk copy, the component begins using a row by row mode. When this occurs, each row from the source is inserted/updated for the current buffer of rows; usually around 10,000. If any row fails to insert/update then that row is pushed to the error output.
- If a failure occurs due to duplicate rows (based on the keys selected in the column mappings) in a single buffer, the first duplicated row is inserted, with all subsequent rows processed as updates to the first row. When this happens, you rarely see rows being sent to the error output unless a different error occurs on the individual insert/update. Non-sorted rows can present data quality issues.

### Samples

See the taskfactory-samples repository on GitHub for the following Upsert Destination samples:

- **1\_SetupUpsertDemoDBs.dtsx** Use to set up the Upsert samples
- **UpsertDestination\_BasicSetup.dtsx** A simple upsert configuration
- **UpsertDestination\_ColumnCompareWithAuditVariables.dtsx** Upsert configured with comparison columns and auditing variables to show the number of records inserted / updates
- **UpsertDestination\_ErrorOutput.dtsx** Upsert configured with error output
- **UpsertDestination\_InsertOnly.dtsx** Upsert configured for insert only
- **UpsertDestination\_UpdateOnly.dtsx** Upsert configured for update only

## Oracle Upsert Destination

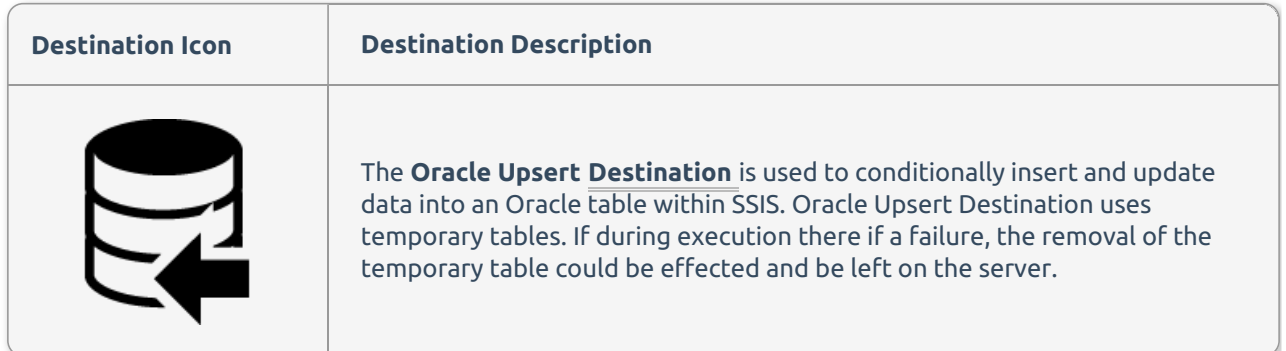

### Oracle Requirements

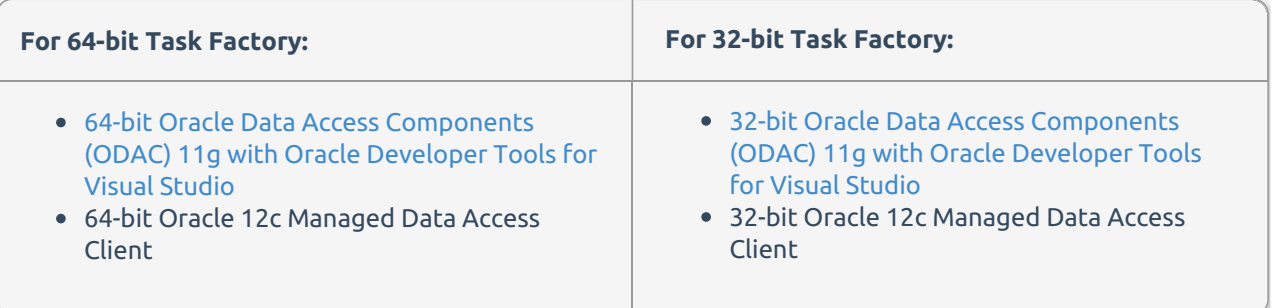

### Oracle General

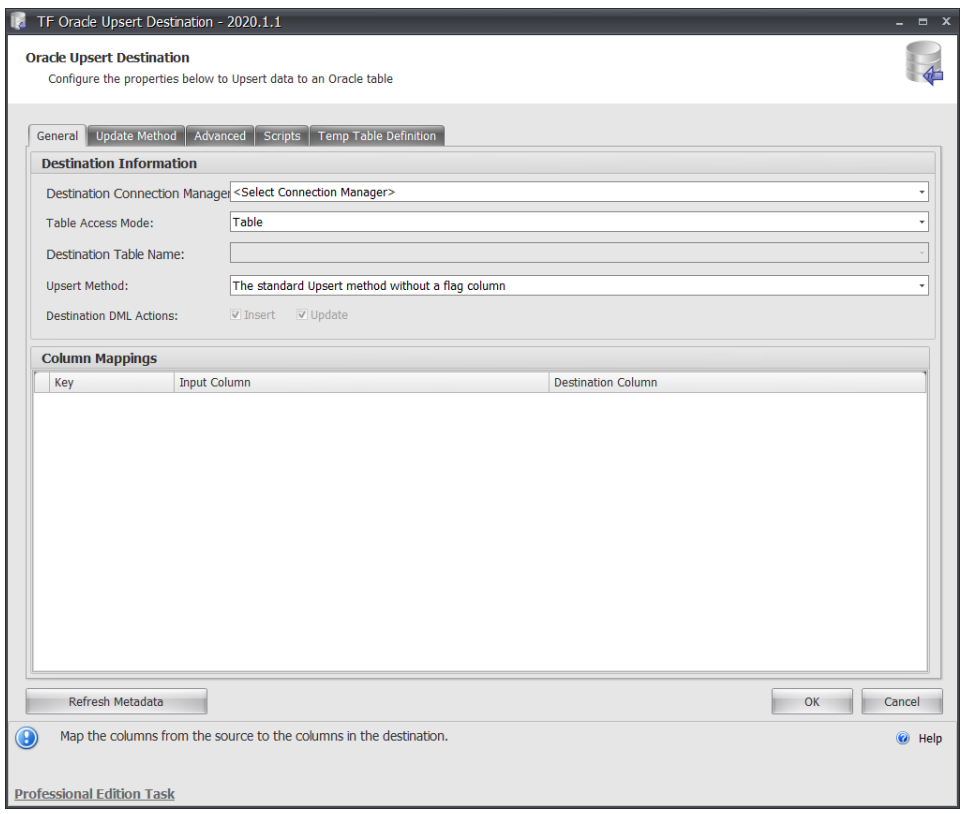

#### Oracle Destination Information

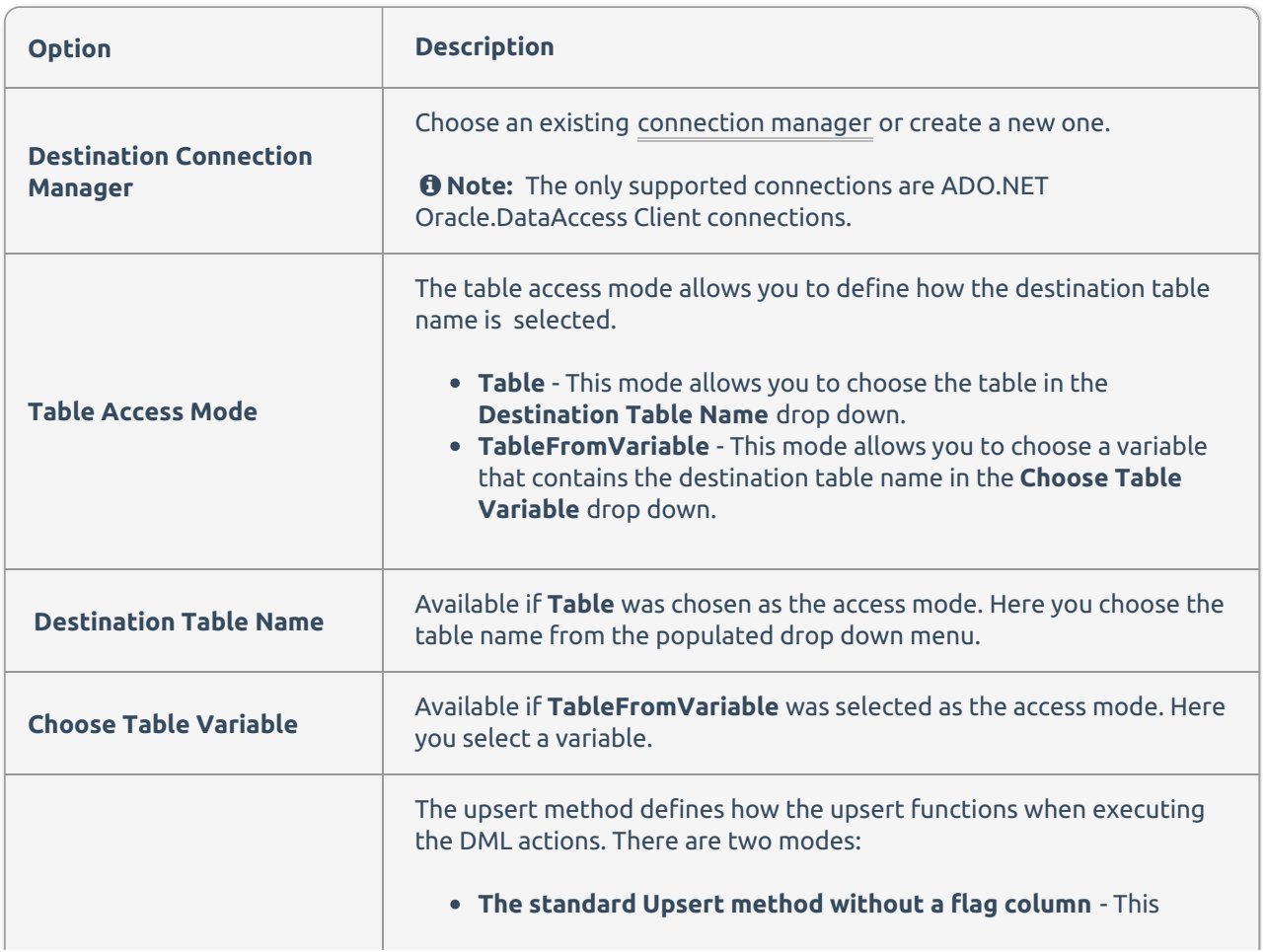

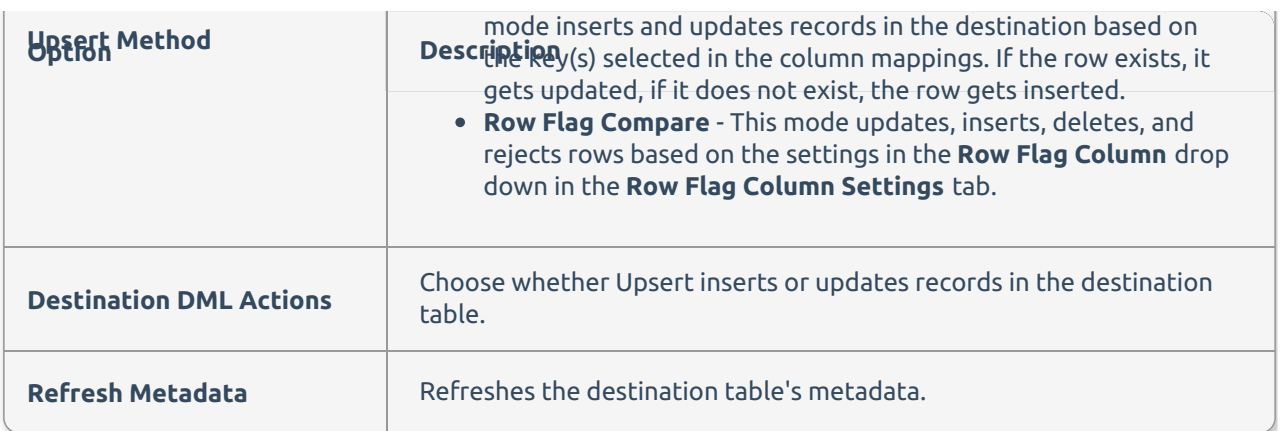

#### Oracle Column Mappings

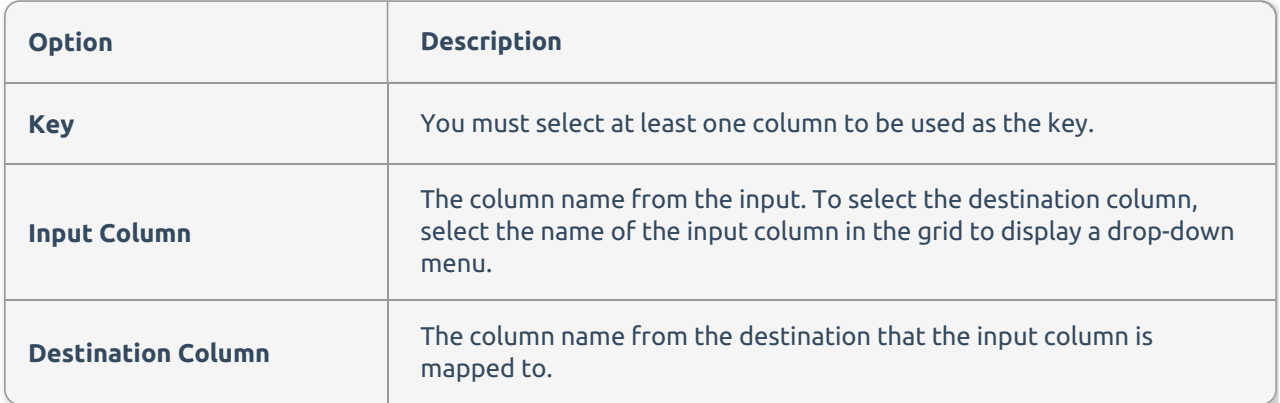

## Oracle Update Method

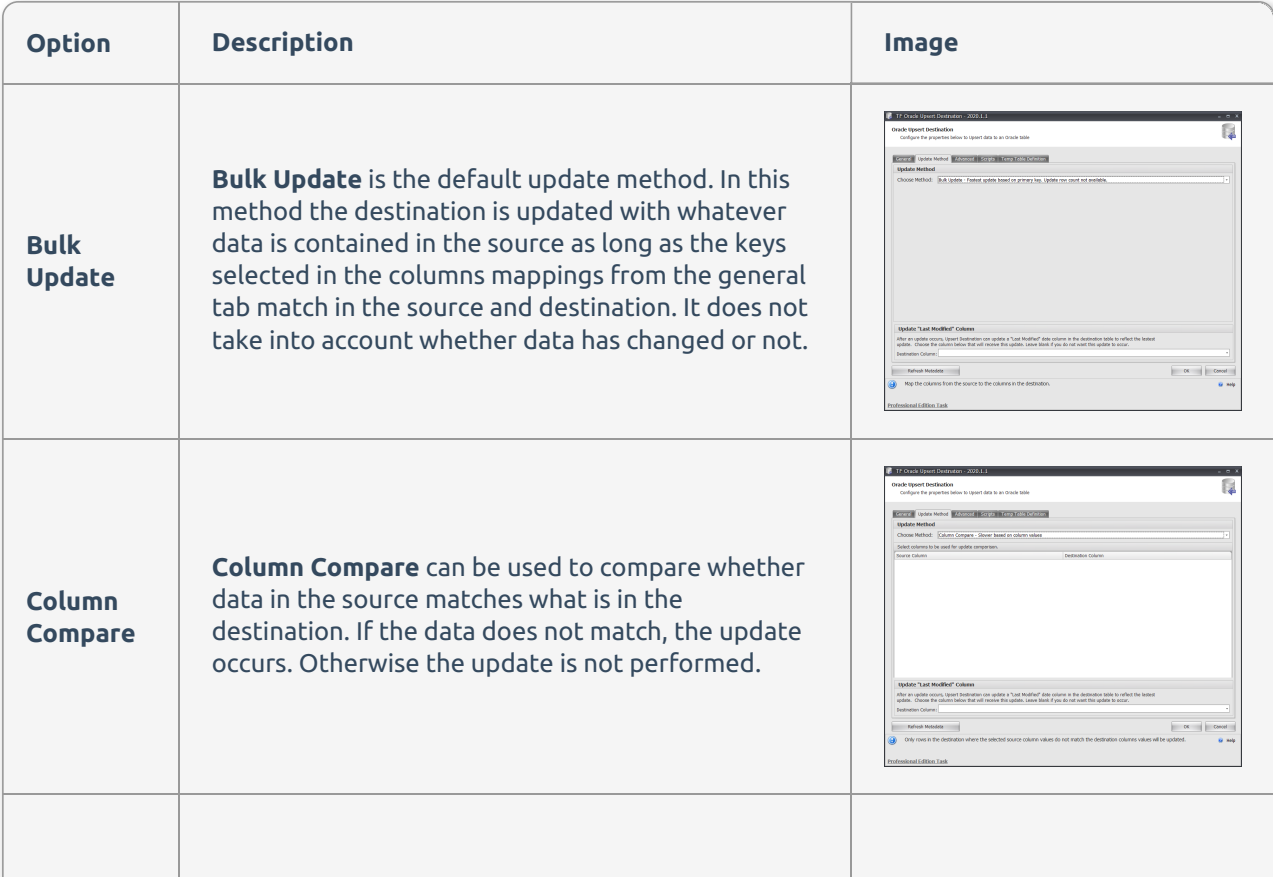

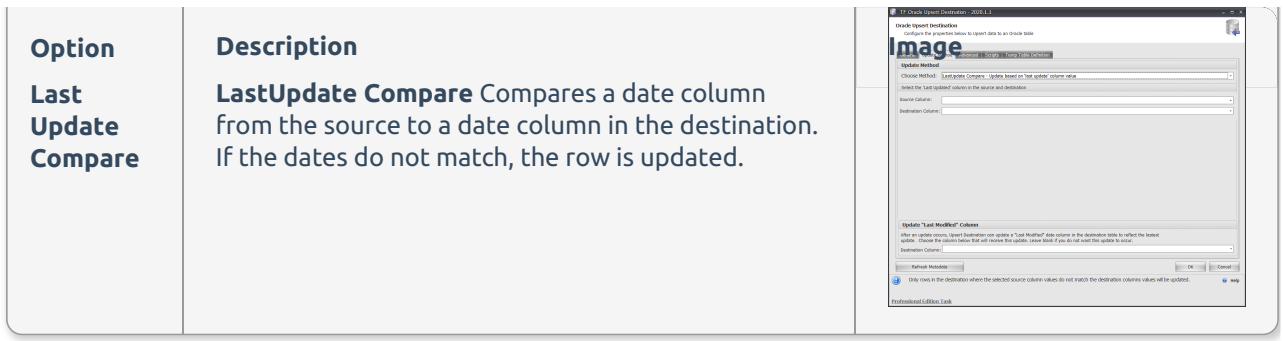

#### Oracle Update Last Modified Column

Allows you to select a column to update with the date and time when the row was updated.

## Oracle Advanced Tab

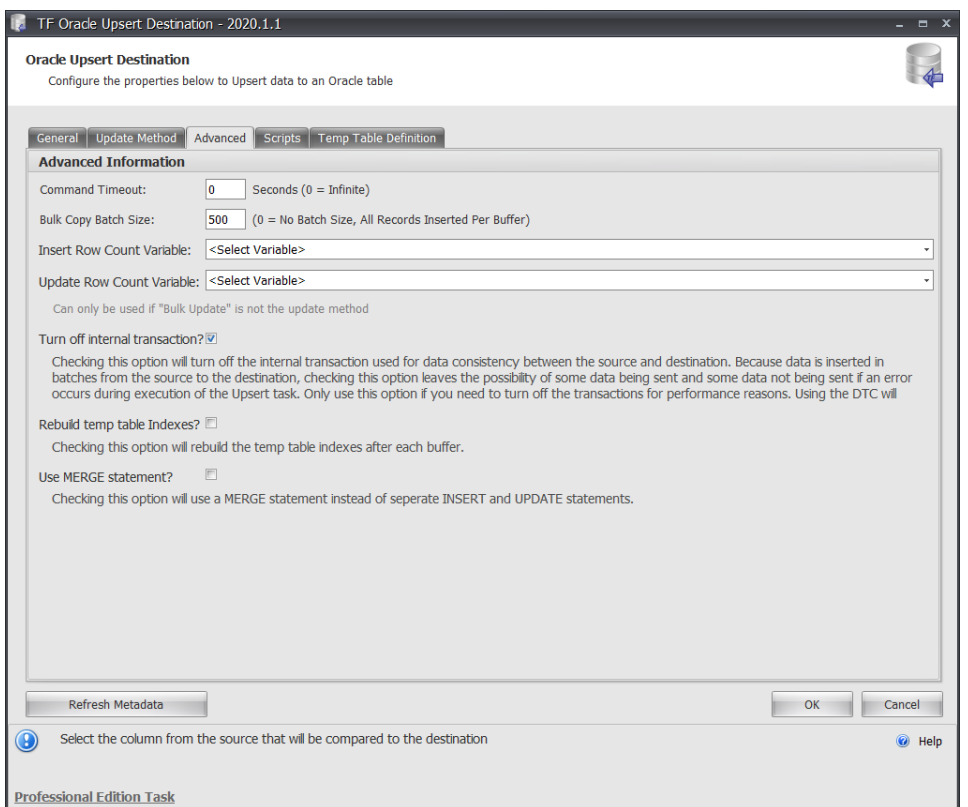

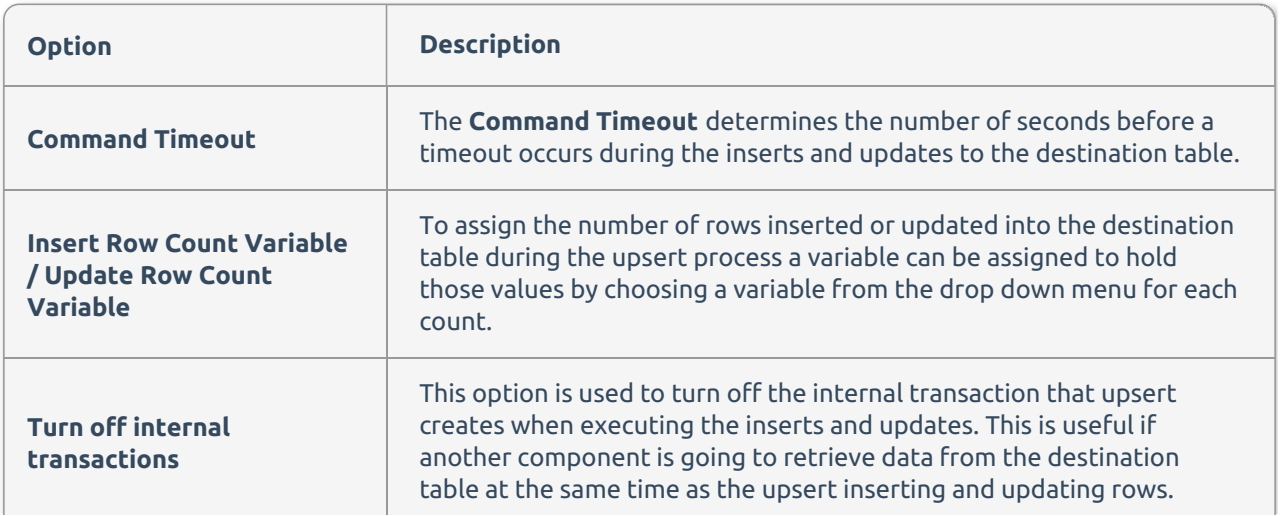

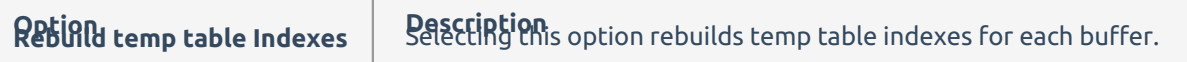

## Oracle Scripts

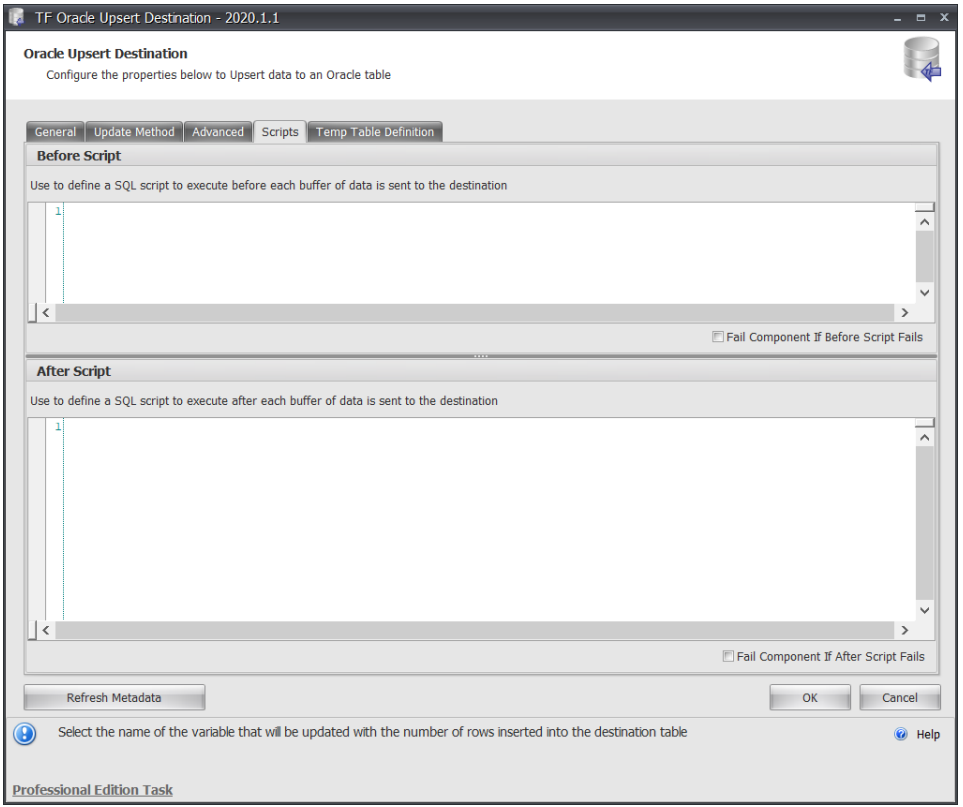

You can write custom TSQL queries to be performed before or after each buffer. To enable the **Scripts** tab, you must turn off internal transactions in the **Advanced** Tab.

### Oracle Additional Videos

### How to use the Row Flag Compare option in the Upsert Destination

See the above article for a step-by-step guide.

#### Upsert Destination Hangs

Article demonstrates the most common way to resolve the Upsert Destination hanging during execution.

### Oracle Upsert Destination – Could not delete temporary table

If an error occurs in Oracle while the Oracle Upsert Destination is writing to the database, the component will attempt to rollback all changes and remove temporary tables that were in use. This can cause an Illegal ROLLBACK attempt to occur if Oracle believes the component is attempting to write to the temporary table while the rollback attempt is made. Typically, the error will present itself in SSIS as:

[TF Oracle Upset Destination [29]] Error: Oracle.DataAccess.Client.OracleException ORA-00600: internal error code, arguments: [4513], [130], [1]...

or

[TF Oracle Upsert Destination [29]] Error: Oracle.DataAccess.Client.OracleException ORA-24795: Illegal ROLLBACK attempt made at...

### Oracle Upsert Destination Error

[TF Oracle Upsert Destination [26]] Error: System.Exception: Could not create temporary destination table: Could not add the unique index or primary key index to the destination table because no unique indexes or primary key indexes are defined for 'Tablename'